### NUMA

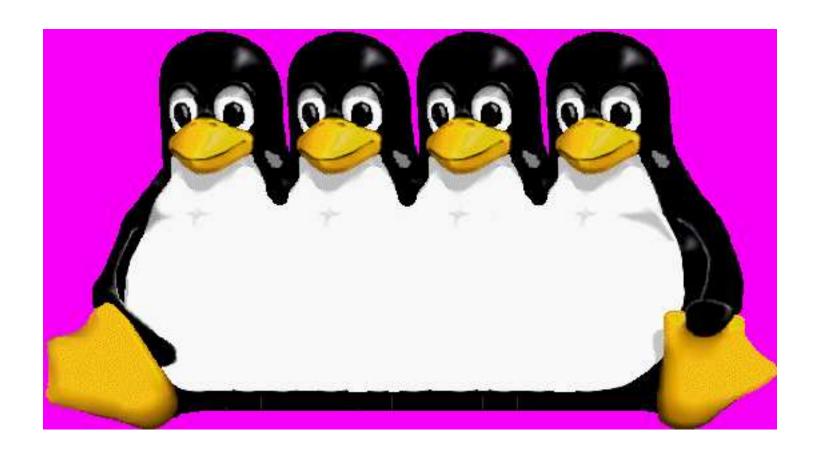

Martin J. Bligh, Matt Dobson, Darren Hart

#### What is NUMA?

- Non-uniform memory architecture
- Different distances between CPUs, memory banks, IO.
- Local vs Remote
- NUMA ratios and why they're misleading
- o "node" is a container.
- Trying mostly to acheive "locality"

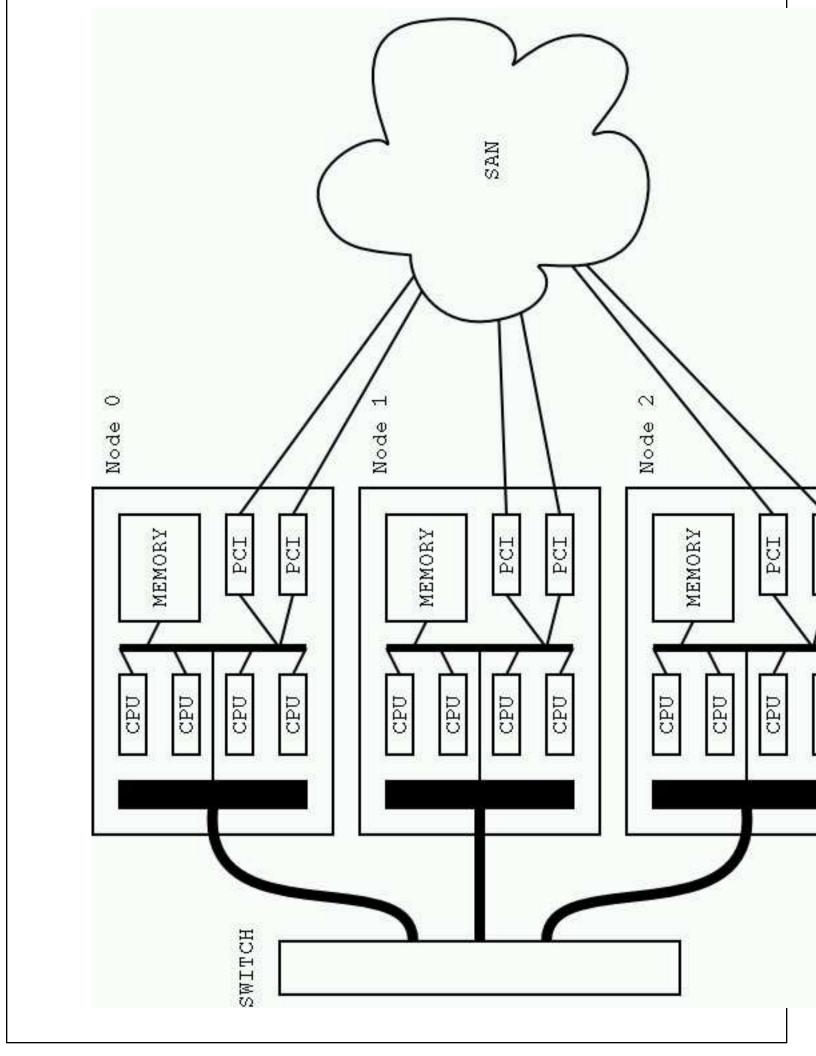

### Why build a NUMA machine?

• Why not SMP?

Faster local, not slower remote.

• What is the difference between NUMA and clusters?

Why not use clusters? (SSI?)

Why we mostly do things in the kernel, not in userspace.

## Linux NUMA memory support

(struct page) mem\_map vs node\_mem\_map

opg\_data\_t (struct node)

```
typedef struct pglist_data {
    struct zone node_zones[MAX_NR_ZONES];
    struct zonelist node zonelists[MAX NR ZONES];
    int nr zones;
    struct page *node_mem_map;
    struct bootmem data *bdata;
    unsigned long node_start_pfn;
    unsigned long node_present_pages; /* total number of physical pages */
    unsigned long node_spanned_pages; /* total size of physical page range, including holes */
    int node id;
    struct pglist_data *pgdat_next;
    wait_queue_head_t kswapd_wait;
    struct task_struct *kswapd;
} pg_data_t;
```

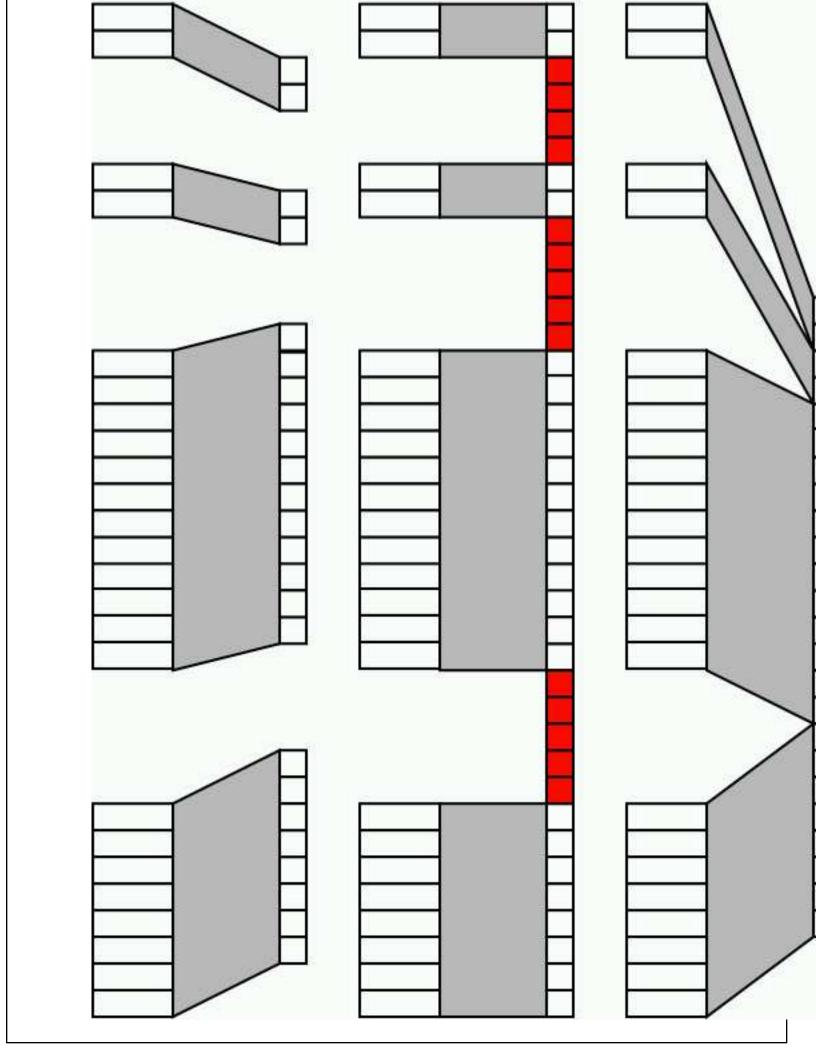

# Discontigmem and Nonlinear

discontiguous memory

○ CONFIG\_NONLINEAR

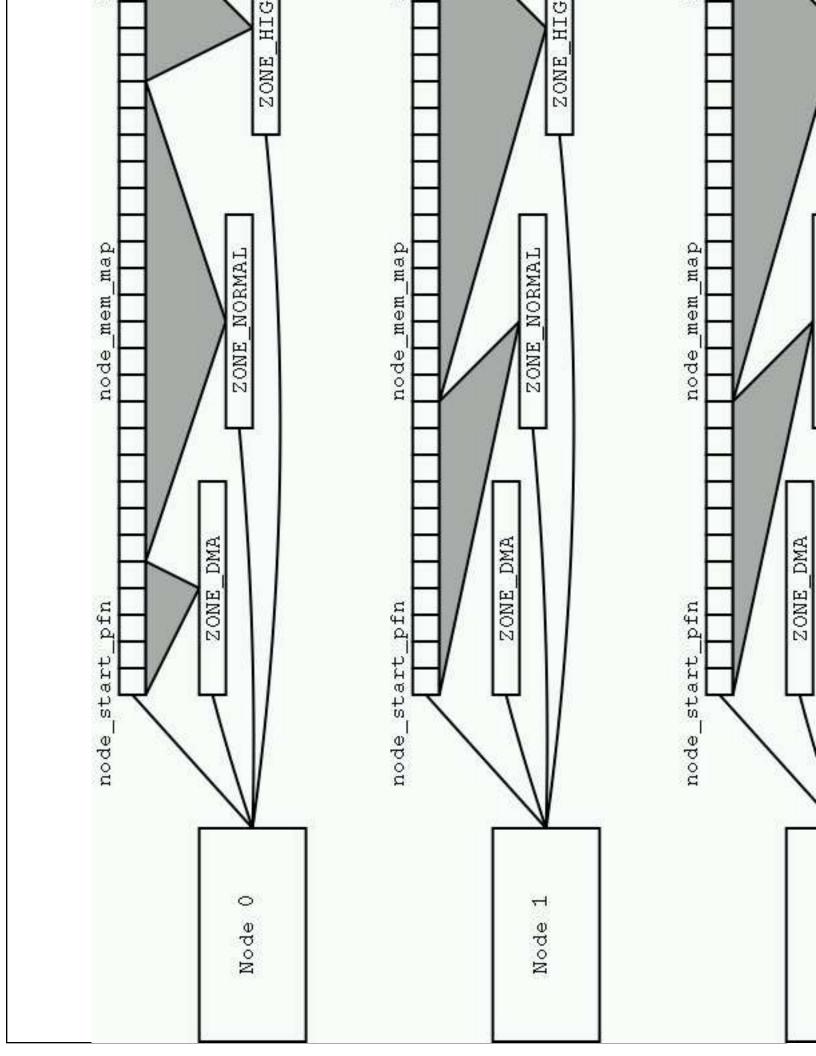

# Using the NUMA memory support

Local allocation

Replication - r/o, kernel, pagecache, other

per-node LRU & locking

#### NUMA scheduler

- Why we need NUMA scheduler support (affinity, etc)
- First generation ... now moved to sched\_domains
- sched\_domains copes with more complex topologies.

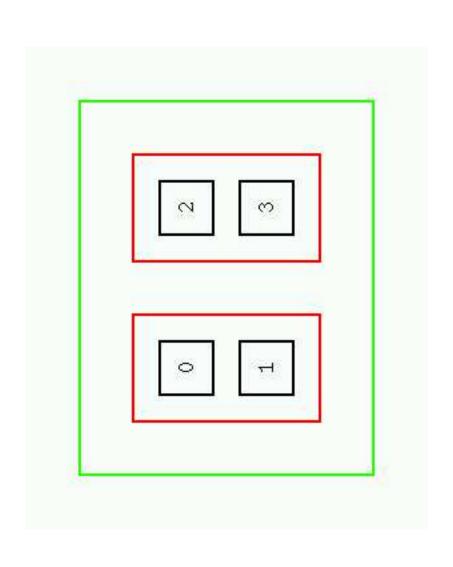

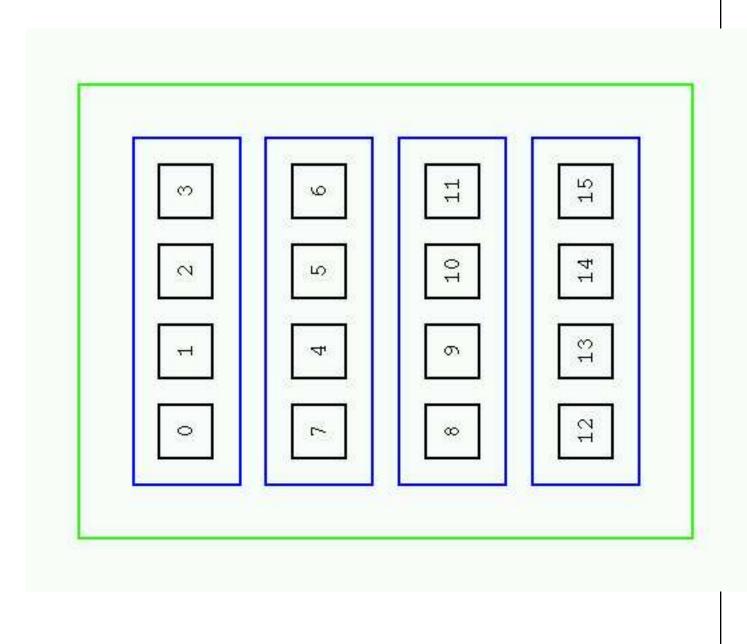

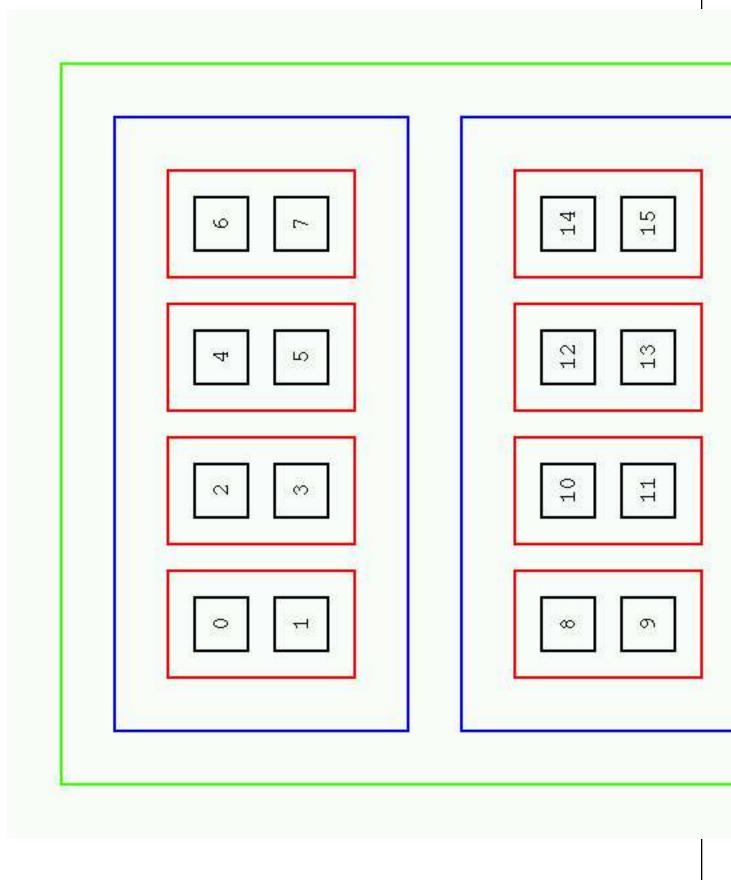

#### ... more on sched\_domains

- balance on exec / balance on clone
- event balancing vs active balancing
- oparameters are abstracted, configurable

# NUMA API (memory binding)

- Advantages and disadvantages.
- PREFERRED, BIND, INTERLEAVE, DEFAULT
- ocalls to set process or subregion of address space
- syscalls: sys\_mbind, sys\_set\_mempolicy, sys\_get\_mempolicy.
- shared memory regions are dealt with via an rbtree
- Have discussed using anon\_vma structures ... possibly.

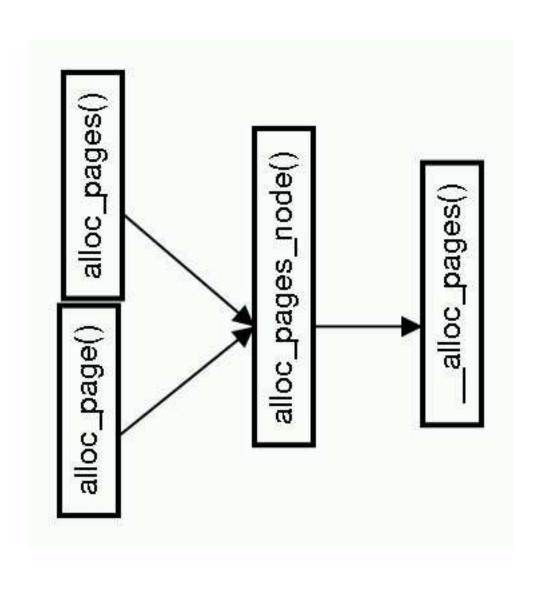

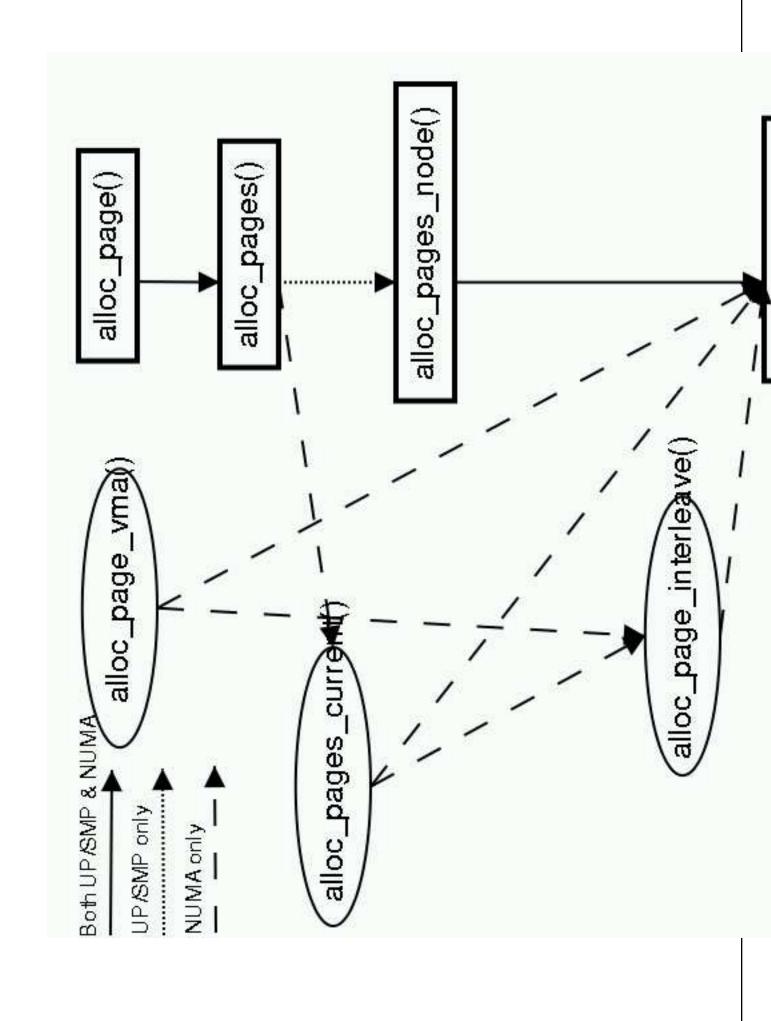

### To infinity, and beyond ....

Better support for diversity of architectures

Enhanced topology support

Multipath IO

NUMA-aware networking